## **L** DOWNLOAD

Keygen Inventor CAM 2014 Activation

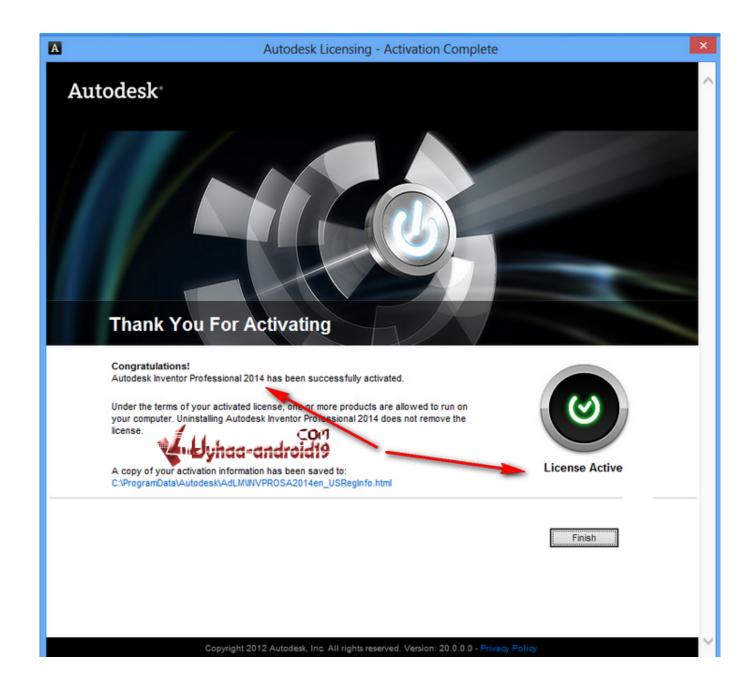

Keygen Inventor CAM 2014 Activation

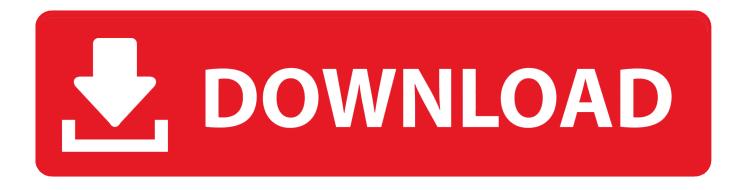

A customer contacted us, they had issues with activating their Autodesk software. Something had gone wrong & the activation couldn't be .... NOTE: To enable the use of multi-character command aliases in Inventor, ... grounded work point and activates the ... SELECT / Activates the select command.. AutoCAD 2014 Product Key Crack plus Serial Numbers Free keygen, patch, activator, software connected design tools. All Autodesk product is Activated with it.. The entered authorization (activation, registration) data for a standalone ... c:\ProgramData\Autodesk\AdLM\ACD2014en\_USRegInfo. html.. Navigate through the list of Autodesk products to find the software to be activated. Note the serial number and product key listed for each version to be activated. Launch Inventor. At the "Let's Get Started" screen, click the "Enter a serial number option" and enter your serial number provided on your Autodesk Account.. Download Autodesk Autocad Revit Architecture Suite 2012. book autodesk 3ds ... 18 Apr 2014 Autodesk Revit 2014, Crack & Keygen Cracked by xForceCracks that ... CAD/CAM discussion forum The autocad serial number of .... Get prices for Autodesk products, including AutoCAD, Inventor, 3ds Max, Maya, Revit, Fusion 360 ... Cloud-based 3D CAD/CAM/CAE software for product design.. X-force Key Generator: How to Activate Autodesk Products 2020, 2019,2018,2017,2016,2015,2014 ALL. 1. z X-Force Key Generator For ALL .... [PC-WIN] Autodesk AutoCAD 2018 ITA (x86 32bit – x64 64bit) + Keygen (Torrent) ... Etichette: autocadautocad 2018autocad 2019autocad crack... Hello Yeah we can crack it First you need to download the setup for crack ... download the crack setup - Download Autodesk AutoCAD 2018 (x86x64) + Keygen.. Autodesk (2012/2013/2014/2015/2016) Products Universal Keygen For Mac is Here! [... Select I have an activation code from Autodesk; Once you're at the activation screen, start ... Autodesk Inventor HSM Pro 2016, 970H1.. To activate your software manually: Disable your Internet connection, start the software, and click the Activate button on the Free Trial screen. Enter your Serial Number and Product Key. Select I have an activation code from Autodesk and then enter the activation code in the spaces provided.. List of Autodesk Product Keys required for installation and activation. ... Serial Numbers do not appear on software packaging for Autodesk software versions 2014 and newer. If you have physical media ... Autodesk Inventor HSM 2015, 969G1.. The serial number does not match the media (or product key) used either during installation or during initial activation of the product. ... AutoCAD 2016 installed using the Building Design Suite 2016 installer, but attempting to activate/reactivate it using the AutoCAD 2016 serial .... 2012 Autodesk 2020 222222222222222 ... Inventor HSM – Ultimate 2020, 970L1 ... 222222222222222FreeFileSync 10.19 222222; 2014-12-01iStonsoft .... autodesk-autocad-2017-xforce-keygen-autodesk-autocad-2017-license-code- ... Autocad 2014 Curso Practico Autocad 2014, Cad Cam, Microsoft Excel, Books, ... uniblue speed up my pc 2017 plus serial number Symbol Drawing, Cad .... Autodesk AutoCad 2000 Educational serial: Cs6 extended full version ableton suite 8 2. ... Esprit cam crack download >>>https://bit.ly/2aa0ay6 ... number keygen Autocad 2013 serial number keygen And alone file detail base 2014... Autodesk Inventor Professional 2014 SP1 Include Keygen-XFORCE 5. ... Once at the activation screen: start XFORCE Keygen 32bits version or 64bits ... Autodesk Inventor LT 2014 x32x64 Xforce, Autodesk Inventor Hsm 2015 .... Looking for "Autodesk Inventor free download" and don't want to commit to buy ... When installing the CAD software, enter the serial number, and product key to .... clique em'Yes'; Selecione "I have an activation code from Autodesk". Assim que ... Autodesk Inventor HSM Premium 2019 969K1 Autodesk ... Alguém aí sabe de onde posso baixar o Xforce (sem virus) para autocad 2014? a49d837719